**FLV Player Активированная полная версия Скачать бесплатно [32|64bit] [Latest 2022]**

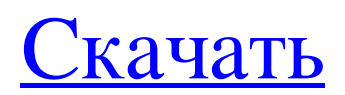

Обеспечивает простой способ воспроизведения файлов FLV. Позволяет воспроизводить любые потоки FLV практически из любого места в Интернете. Пока доступны протоколы HTTP, HTTPS и FTP, их можно воспроизводить. Выбирает и воспроизводит FLV-потоки, указанные URL-адресами, и управляет воспроизведением FLV-файлов из любого места в Интернете, а любая передача данных выполняется в фоновом режиме. Полное определение имени FLVфайла занимает несколько секунд. Особенности и функции: FLV Player поддерживает файлы FLV во всех форматах, поддерживаемых «MediaPlayer.dll» серии Flash 10, включая, помимо прочего, Flash 7, Flash 8, Flash 9, FLV Flash 7, FLV Flash 8, FLV. Flash 9, FLV Flash 10, MX и DP Поддержка FLV-файлов произвольного размера и формата из всех мест в Интернете (URL-адреса и пути к файлам). URL-адреса воспроизведения и локальные файлы того же формата разрешаются в том же порядке, что и исходный URL-адрес. Встроенная рамка браузера для быстрого поиска и открытия сайтов Возможность указать, воспроизводятся ли URL-адреса или файлы, чтобы можно было воспроизводить исходный URL-адрес, даже если он состоит из пути к файлу. Плеер продолжает обновлять текущее время во время воспроизведения, чтобы можно было воспроизводить видео так, как если бы они были синхронными. Поддержка файлов GBR Опция для высококачественного воспроизведения Резервное копирование и синхронизация данных на USB-накопители Поддержка перетаскивания файлов Поддержка связанных учетных записей Поддержка защищенных паролем учетных записей Возможность играть в автономном режиме из локальных файлов Поддерживает универсальный медиа-выборщик Встроенная поддержка кожи Поддержка скинов игроков Автоматическое воспроизведение медиафайлов без установки Flash Player Встроенная функция справки для быстрой справки Возможность резервного копирования и синхронизации данных на локальный USB-накопитель Резервное копирование и синхронизация базы данных Поддержка кодировки Unicode Возможность приостановить и возобновить воспроизведение Поддерживает формат файла WavPack. Возможность воспроизведения трейлеров Возможность играть между главами Поддерживает формат xiph. Возможность искать, приостанавливать и возобновлять Поддерживает «MediaPlayer.dll» серии Adobe Flash 10. Команды Flash Player для CRM без ZPT Принт-сервер Что такое Принт-сервер? Принт-сервер - важный компонент программного комплекса, обеспечивающий возможность отправки

## **FLV Player**

FLV Player — это многоплатформенное приложение, которое может транслировать и загружать Flash-видео на ваш компьютер. Это отличный выбор для просмотра любимых видео на большом экране. FLV Player предлагает поддержку видео, которая выходит за рамки Flash player. FLV Player может транслировать и загружать файлы FLV, SWF или анимированные файлы GIF. FLV Player загружает файлы FLV и SWF в свою память для удобного воспроизведения. Простота использования FLV Player интегрируется с проводником Windows и проигрывателем Windows Media, что позволяет быстро упорядочивать ваши любимые видео и списки воспроизведения по категориям и размерам. Миниатюры изображений и описательные названия файлов FLV Player помогут вам найти и быстро воспроизвести видео. FLV Player использует базу данных фильмов в Интернете (IMDb), чтобы помочь вам идентифицировать владельцев авторских прав и актеров в ваших файлах фильмов. Скачать Вы можете скачать FLV Player с его официального сайта. Оценка и заключение FLV Player позволяет быстро и легко просматривать видео на вашем ПК. Он легко загружает видео в любой файл, позволяет легко помечать и упорядочивать фильмы и телепередачи, а также позволяет быстро и легко начать просмотр. FLV Player — отличный выбор для просмотра и хранения ваших любимых видеофайлов. CCleaner от Tower Software направлен на удаление ненужных файлов из вашей системы, чтобы ускорить загрузку компьютера. Стандартная настройка программы Программное обеспечение доступно в виде бесплатной ознакомительной версии. Вам нужно будет создать бесплатную учетную запись, чтобы использовать его. Приложение будет работать в фоновом режиме для мониторинга вашей компьютерной системы. Приложение имеет простой пользовательский интерфейс, включающий домашний экран, обеспечивающий доступ к основным инструментам. Здесь вы найдете параметры для удаления временных файлов, мониторинга запущенных задач и удаления истории просмотров. Вы также найдете параметры для проверки системного диска, сканирования обновлений программного обеспечения, работы с панелями инструментов и установки параметра автозапуска. Возможности программы CCleaner — это компактное приложение, занимающее не более 30 МБ места на вашем компьютере.Он способен сканировать ваш компьютер с большой скоростью и удалять все ненужные файлы. Это бесплатная версия отличной программы. Вы можете составить расписание и запланировать очистку истории браузера, файлов cookie и кеша для повышения скорости. Это отличная функция, так как многие люди склонны регулярно очищать историю своего браузера, но она удалит настройки, хранящиеся в этих областях, и удалит память, используемую для их хранения. Встроенный сканер системы находит любые проблемы fb6ded4ff2

<https://cycloneispinmop.com/wp-content/uploads/2022/06/obadjai.pdf>

[http://leasevoordeel.be/wp-content/uploads/2022/06/Encoded\\_Date\\_Time\\_Transfer.pdf](http://leasevoordeel.be/wp-content/uploads/2022/06/Encoded_Date_Time_Transfer.pdf)

[http://stroiportal05.ru/advert/crionics-jpdf-viewer-%d0%b0%d0%ba%d1%82%d0%b8%d0%b2%d0%b0%d1%86%d0%b8%](http://stroiportal05.ru/advert/crionics-jpdf-viewer-%d0%b0%d0%ba%d1%82%d0%b8%d0%b2%d0%b0%d1%86%d0%b8%d1%8f-%d1%81%d0%ba%d0%b0%d1%87%d0%b0%d1%82%d1%8c-%d0%b1%d0%b5%d1%81%d0%bf%d0%bb%d0%b0%d1%82%d0%bd%d0%be-mac-win-2/) [d1%8f-%d1%81%d0%ba%d0%b0%d1%87%d0%b0%d1%82%d1%8c-%d0%b1%d0%b5%d1%81%d0%bf%d0%bb%d0%b](http://stroiportal05.ru/advert/crionics-jpdf-viewer-%d0%b0%d0%ba%d1%82%d0%b8%d0%b2%d0%b0%d1%86%d0%b8%d1%8f-%d1%81%d0%ba%d0%b0%d1%87%d0%b0%d1%82%d1%8c-%d0%b1%d0%b5%d1%81%d0%bf%d0%bb%d0%b0%d1%82%d0%bd%d0%be-mac-win-2/) [0%d1%82%d0%bd%d0%be-mac-win-2/](http://stroiportal05.ru/advert/crionics-jpdf-viewer-%d0%b0%d0%ba%d1%82%d0%b8%d0%b2%d0%b0%d1%86%d0%b8%d1%8f-%d1%81%d0%ba%d0%b0%d1%87%d0%b0%d1%82%d1%8c-%d0%b1%d0%b5%d1%81%d0%bf%d0%bb%d0%b0%d1%82%d0%bd%d0%be-mac-win-2/)

[https://jointium.s3.amazonaws.com/upload/files/2022/06/jsyoVGhbFfd1HyUBAWht\\_15\\_4e59955e51d80e8378aba0187fff88](https://jointium.s3.amazonaws.com/upload/files/2022/06/jsyoVGhbFfd1HyUBAWht_15_4e59955e51d80e8378aba0187fff88aa_file.pdf) [aa\\_file.pdf](https://jointium.s3.amazonaws.com/upload/files/2022/06/jsyoVGhbFfd1HyUBAWht_15_4e59955e51d80e8378aba0187fff88aa_file.pdf)

<https://alumbramkt.com/geartrain-скачать/>

<https://www.vakantiehuiswinkel.nl/gittyup-ключ-скачать-бесплатно/>

<https://alumbramkt.com/flash-video-player-ключ-registration-code-скачать-бесплатно-x64/>

<http://sawkillarmoryllc.com/sasfit-кряк-скачать-for-pc-latest/>

<https://arlingtonliquorpackagestore.com/wp-content/uploads/2022/06/Cryptowiser.pdf>

<https://aacitta.com/wiredbot-irc-bot-активация-скачать-бесплатно-без-р/>

<https://www.dpfremovalnottingham.com/2022/06/15/smart-backup-кряк-license-keygen-скачать-бесплатно/>

[https://khakaidee.com/wp-content/uploads/2022/06/Easy\\_Auto\\_Clicker\\_formerly\\_HFP\\_AutoClicker.pdf](https://khakaidee.com/wp-content/uploads/2022/06/Easy_Auto_Clicker_formerly_HFP_AutoClicker.pdf)

<http://sturgeonlakedev.ca/2022/06/15/recovermyphotos-активация-скачать-бесплатно/>

[http://www.suaopiniao1.com.br//upload/files/2022/06/tuzKM7dpoCqKyBosQXna\\_15\\_4e59955e51d80e8378aba0187fff88aa\\_](http://www.suaopiniao1.com.br//upload/files/2022/06/tuzKM7dpoCqKyBosQXna_15_4e59955e51d80e8378aba0187fff88aa_file.pdf) [file.pdf](http://www.suaopiniao1.com.br//upload/files/2022/06/tuzKM7dpoCqKyBosQXna_15_4e59955e51d80e8378aba0187fff88aa_file.pdf)

<http://villa-mette.com/?p=22064>

<https://www.idhealthagency.com/fruits/ziiosoft-dvd-maker-with-registration-code-скачать-бесплатно-pc-windows-updated/>

<https://keystoneinvestor.com/mkv-to-dvd-converter-product-key-full-скачать-бесплатно-updated-2022/>

<http://shaeasyaccounting.com/material-maker-активированная-полная-версия-ска/>

<https://www.lbbskin.com/wp-content/uploads/2022/06/PexifTool.pdf>

<https://bodhibliss.org/gifer-keygen-for-lifetime-скачать-бесплатно-без-регистрац/>